#### <span id="page-0-1"></span>Jan-Christoph Bornschlegel <jcborn@suse.de>

#### SUSE Linux Products GmbH - Build Service Team

#### February 12, 2009

<span id="page-0-0"></span>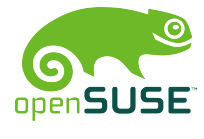

Jan-Christoph Bornschlegel <jcborn@suse.de> SUSE Linux Products GmbH - Build Service Team

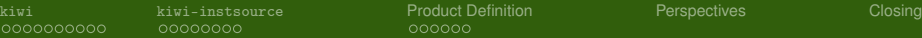

## Creating Products in the openSUSE Build Service

#### [kiwi](#page-2-0)

- **[General](#page-2-0)**
- [The Buildhost](#page-10-0)
- **[Procedures](#page-12-0)**
- 2 [kiwi-instsource](#page-15-0)
	- [Installation Source Overview](#page-15-0)
	- [Workflow](#page-19-0)
- 3 [Product Definition](#page-23-0)
	- [Appetiser](#page-23-0)
	- [Main Course](#page-26-0)
- 4 [Perspectives](#page-29-0)
- 5 [Closing](#page-30-0)

[Product Creation in the Build Service](#page-0-0)

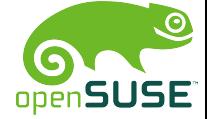

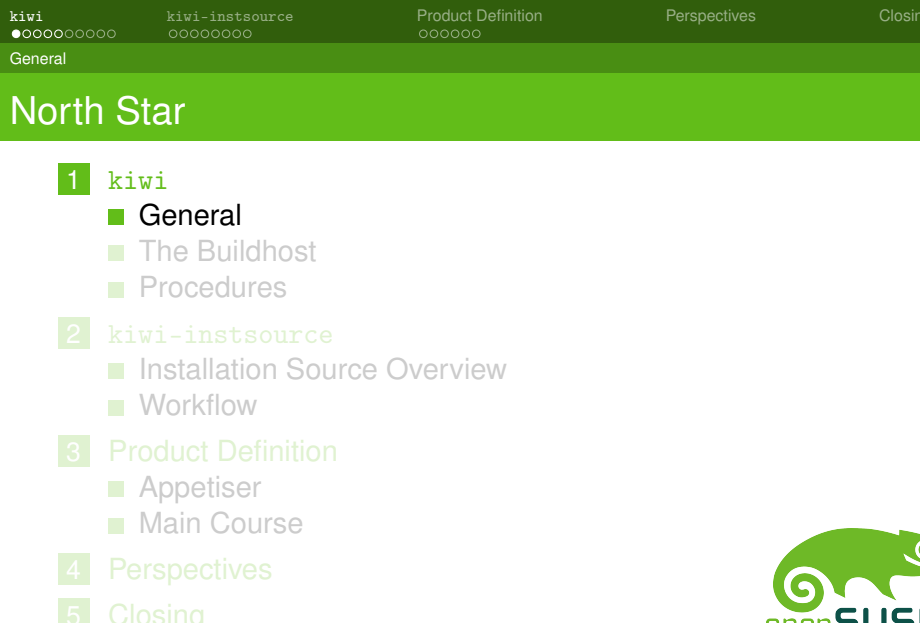

<span id="page-2-0"></span>

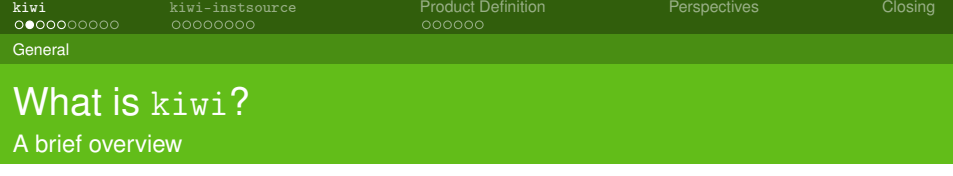

kiwi is . . .

- a command line based toolkit
- usable as part of a process chain
- usable as base tool for a high level application
- . . . to create system images in various formats

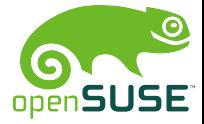

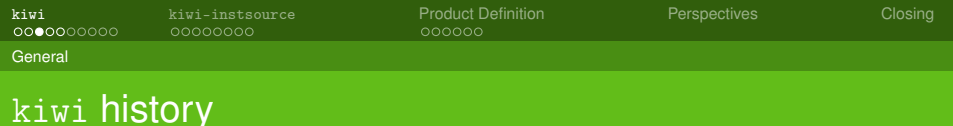

#### originated by **Marcus Schäfer**  $\overline{\phantom{a}}$

original purpose was creating "system on a stick"  $\Box$ 

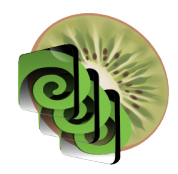

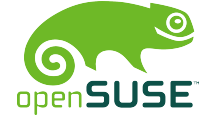

[Product Creation in the Build Service](#page-0-0)

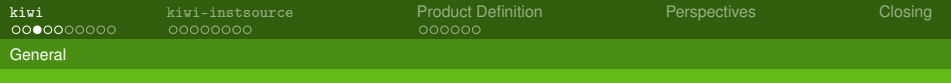

## kiwi history

- originated by **Marcus Schäfer**
- original purpose was creating "system on a stick"
- **James Willcox** (snorp) joins development for Thin Client (SLETC)

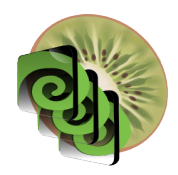

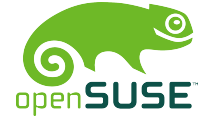

[Product Creation in the Build Service](#page-0-0)

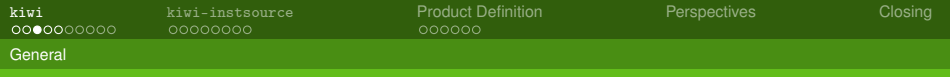

## kiwi history

- originated by **Marcus Schäfer**
- original purpose was creating "system on a stick"
- **James Willcox** (snorp) joins development for Thin Client (SLETC)
- **Jigish Gohil** (CyberOrg) joins development for LTSP project

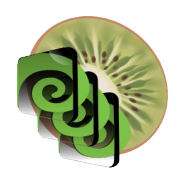

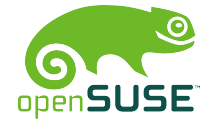

[Product Creation in the Build Service](#page-0-0)

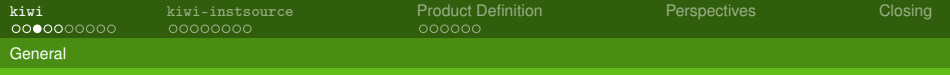

## kiwi history

- originated by **Marcus Schäfer**
- original purpose was creating "system on a stick"
- **James Willcox** (snorp) joins development for Thin Client (SLETC)
- **Jigish Gohil** (CyberOrg) joins development for LTSP project
- **Jan-Christoph Bornschlegel** (helcaraxe) starts implementing kiwi-instsource

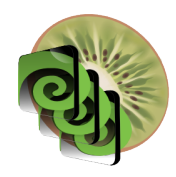

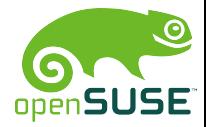

[Product Creation in the Build Service](#page-0-0)

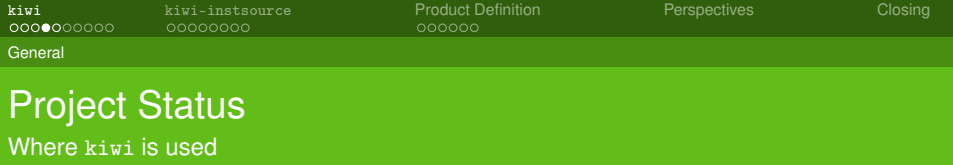

**Preloads** 

- Live DVDs (KDE, openSUSE,  $\ldots$ )
- **installation sources**

Since openSUSE 11.1 used as mastering backend in the *Build Service*.

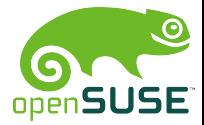

Jan-Christoph Bornschlegel <jcborn@suse.de> SUSE Linux Products GmbH - Build Service Team

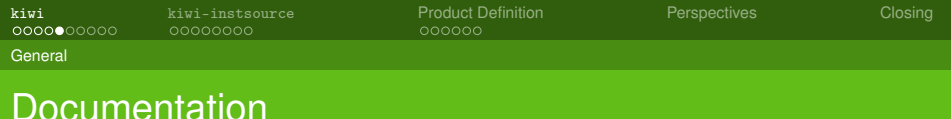

Documentation is available through the web in various places

- [http://www.suse.de/~jcborn/kiwi-links.html](#page-0-1)
- official documentation delivered with kiwi-doc package
- instsource documentation is WIP

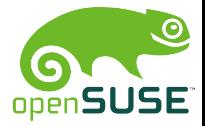

Jan-Christoph Bornschlegel <jcborn@suse.de> SUSE Linux Products GmbH - Build Service Team

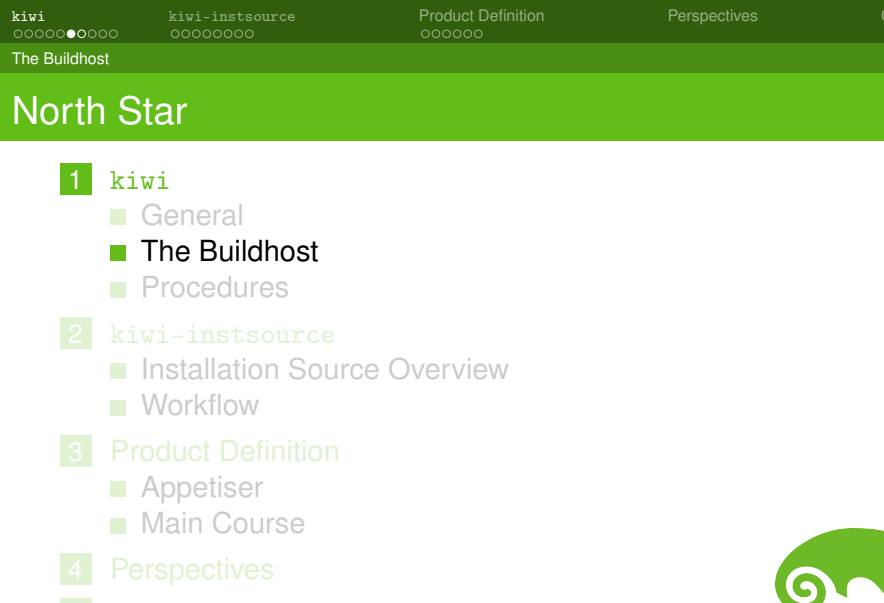

<span id="page-10-0"></span>

**[kiwi](#page-2-0)** [kiwi-instsource](#page-15-0) [Product Definition](#page-23-0) [Perspectives](#page-29-0) [Closing](#page-30-0)

The Buildhost

## Buildhost Requirements

Live Images

- Install **kiwi**, **kiwi-tools** and **kiwi-desc-\*** packages
- create an image description file *config.xml*
- tweak system configuration (root/) directory

*caveat:* You must subscribe to the openSUSE:Tools repository first!

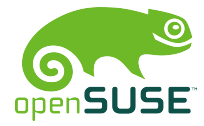

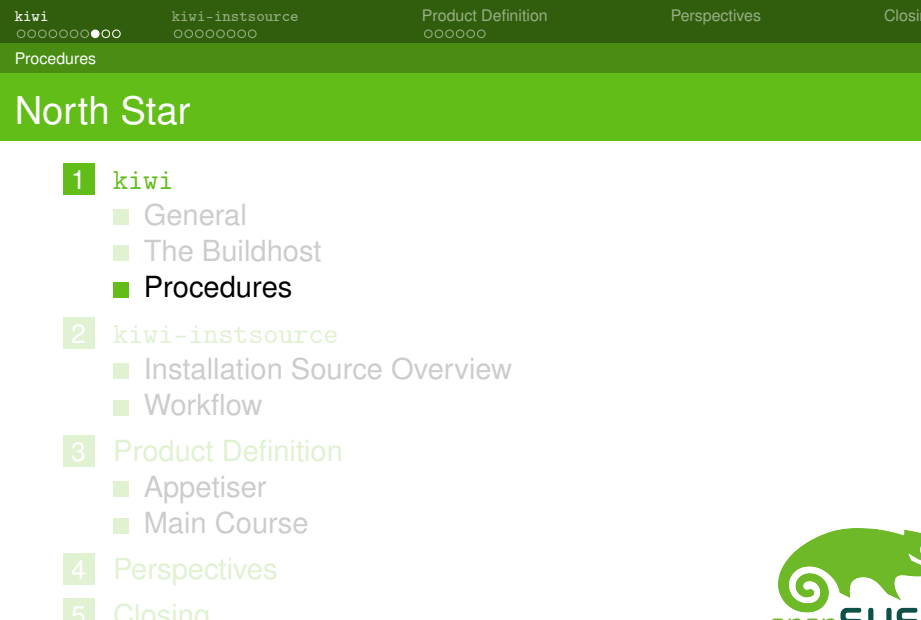

<span id="page-12-0"></span>

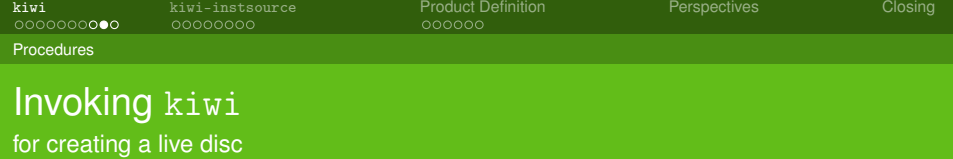

- <docdir>/examples/<dist-flavor>
- $\blacksquare$  (prepare:) kiwi -p <path> -r <br/> <br/>basedir>
- $\blacksquare$  (create:) kiwi -c <br/> <br/>basedir> -t <type> -d <imagedir>

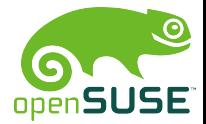

Jan-Christoph Bornschlegel <jcborn@suse.de> SUSE Linux Products GmbH - Build Service Team

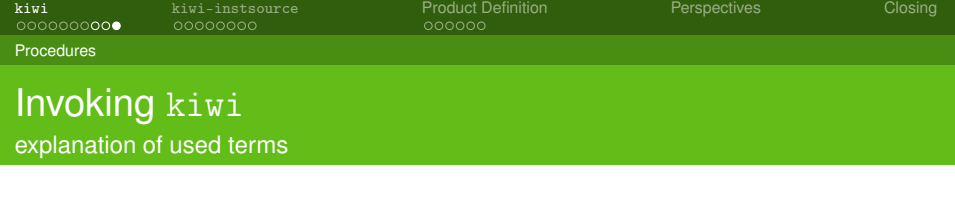

docdir /usr/share/doc/packages/kiwi dist-flavor one of suse-VERSION.RELEASE path the directory containing config.xml basedir directory created by kiwi containing the root tree imagedir where the images shall be put

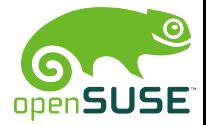

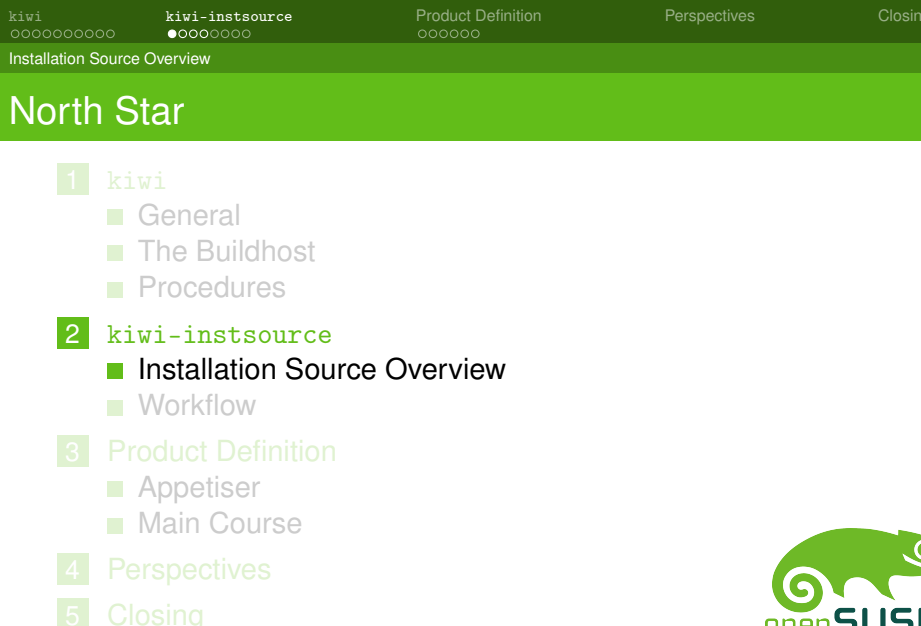

<span id="page-15-0"></span>

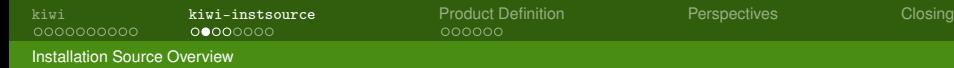

#### What is kiwi-instsource

kiwi-instsource is a subpackage for installation source creation

- $\blacksquare$  disk media
- **FTP** trees
- update repositories

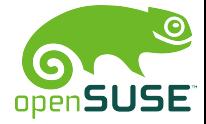

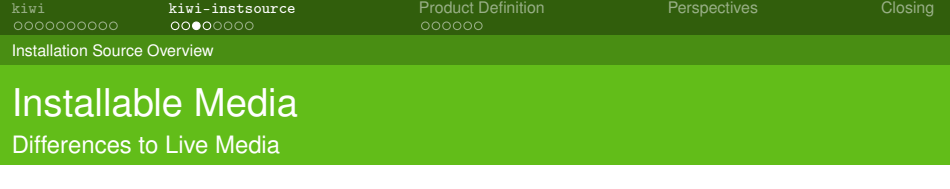

Live media are preinstalled systems that are ready to boot

- package selection done
- system configuration done

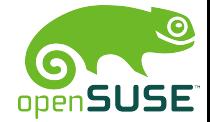

Jan-Christoph Bornschlegel <jcborn@suse.de> SUSE Linux Products GmbH - Build Service Team

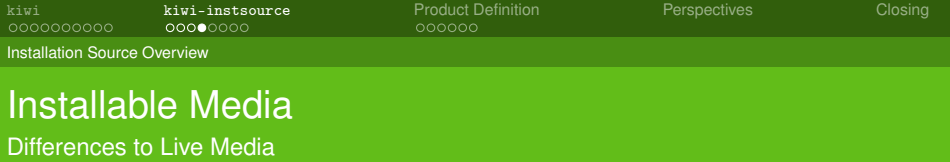

- plain RPM files on media
- boots to installation system
- **n** installation metadata
- Choice between conflicting alternatives
- multi-arch capable

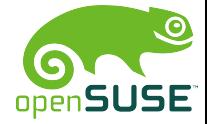

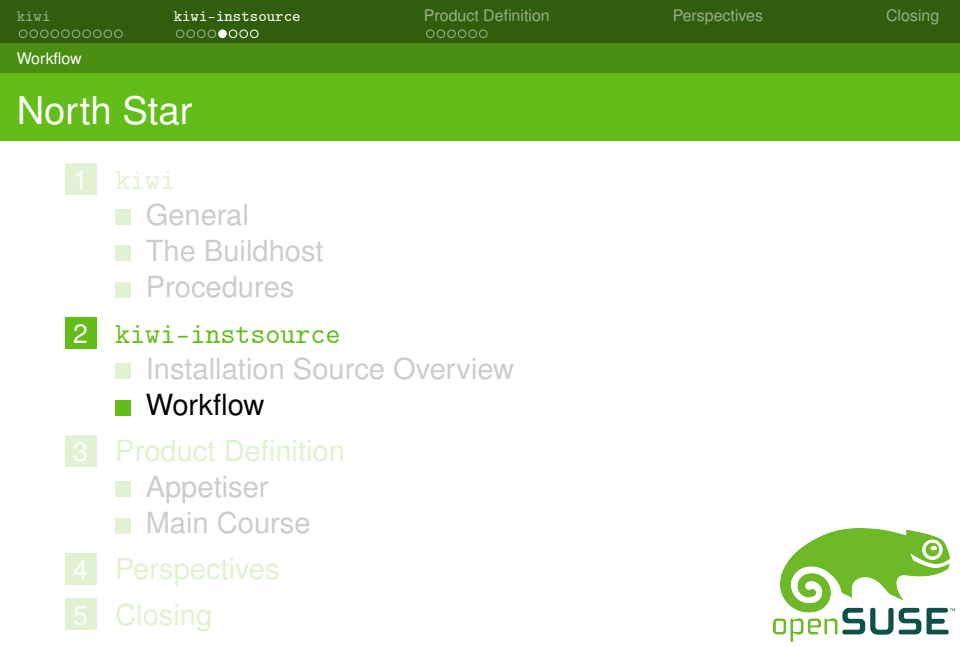

<span id="page-19-0"></span>

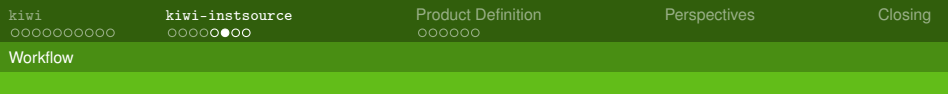

#### Using kiwi-instsource directly

What kind of information is necessary?

- **RPM** file list
- **metapackages**
- YaST2 metadata
- **architecture list**
- **E** customisation through plugins

*Show an example: examples/is-config.xml*

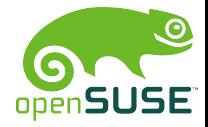

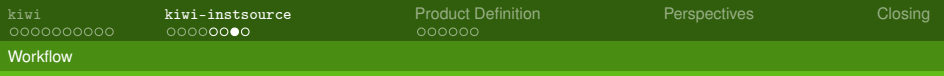

## Buildhost Requirements

Installation Sources

Space. More is better.

- Install **kiwi-instsource**
- Install **kiwi-instsource-plugins-<flavor>**
- create an image description file *config.xml*
- $\blacksquare$  customise plugins

Plugins can coexist for different platforms (target specific) *caveat:* You must subscribe to the openSUSE:Tools repository first!

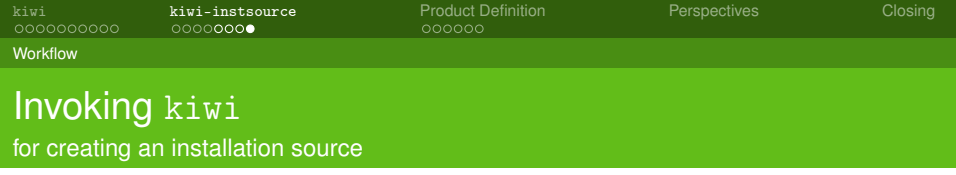

install kiwi-instsource

config from BS (demo)

tree acquire base trees (there's work to do)

run kiwi -r <root> –create-instsource <path> –instsource-local

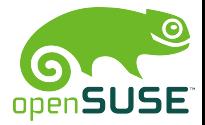

Jan-Christoph Bornschlegel <jcborn@suse.de> SUSE Linux Products GmbH - Build Service Team

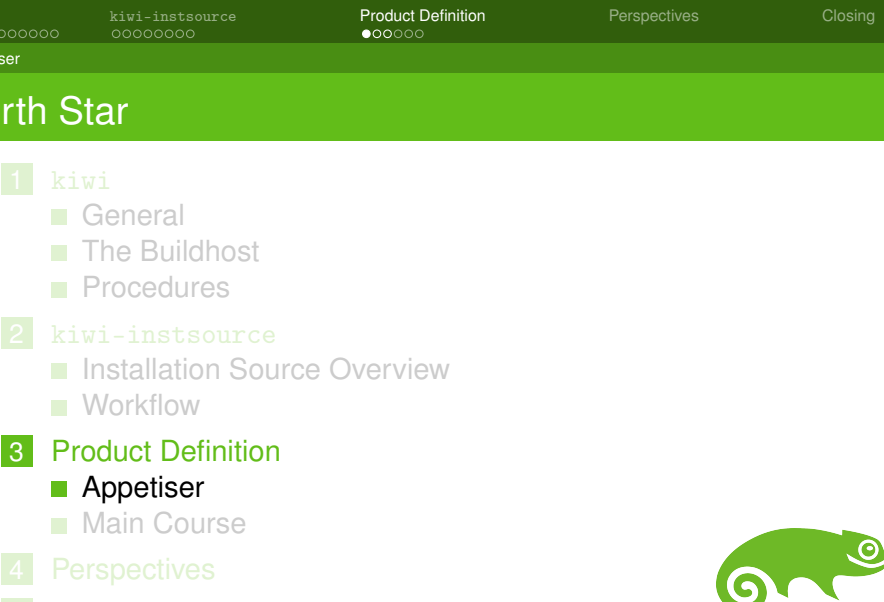

<span id="page-23-0"></span>

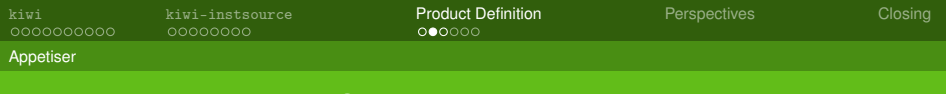

#### What is a "Product"?

*"A product is a defined set of packages plus extra information"*

(see [openSUSE Wiki\)](http://en.opensuse.org/Build_Service/Concepts/Product_Definition) So basically a product consists of:

- $\blacksquare$  a set of packages
- a set of metadata

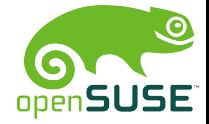

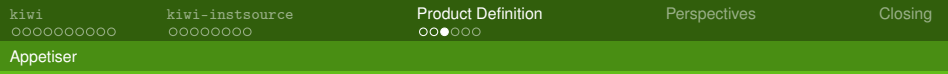

#### Product Definition

Advantages for the Release Managers and Product Managers

- a "product definition file" was specified
- used to create kiwi config files in the Build Service automatically
- easy to maintain
- product can be maintained directly be the product manager
- good reusability, base groups need to be specified only once
- simple add on products based on main line

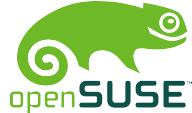

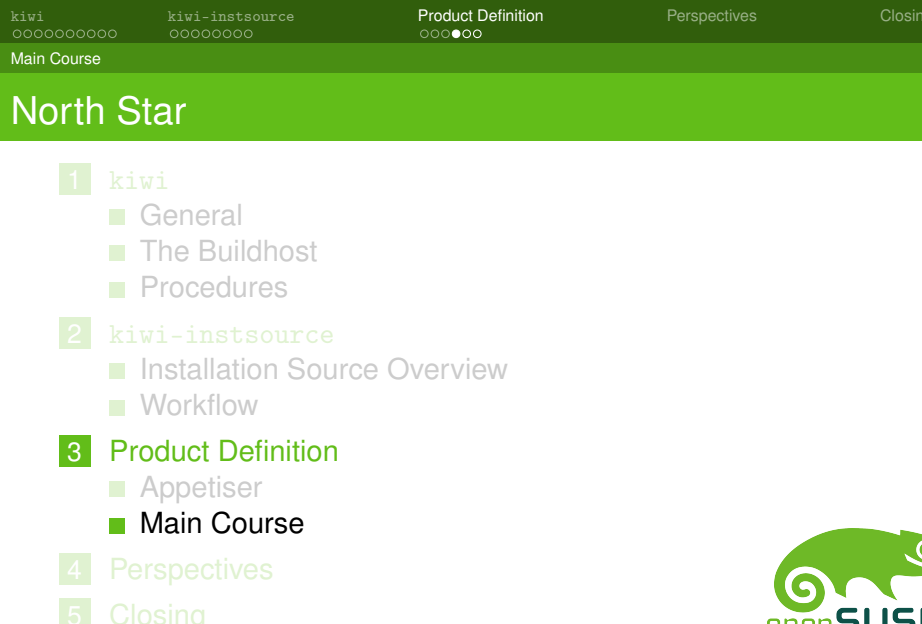

<span id="page-26-0"></span>

[kiwi](#page-2-0) [kiwi-instsource](#page-15-0) **[Product Definition](#page-23-0) Prospectives [Closing](#page-30-0)** Closing [Perspectives](#page-29-0)

Main Course

## An Example Product: openSUSE

This is how openSUSE looks like for the release manager

#### preparations

- **zypper in obs-server**
- osc co openSUSE:Factory \_product
- Now products can be modified and recreated
- Example: show product definition file

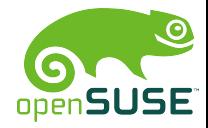

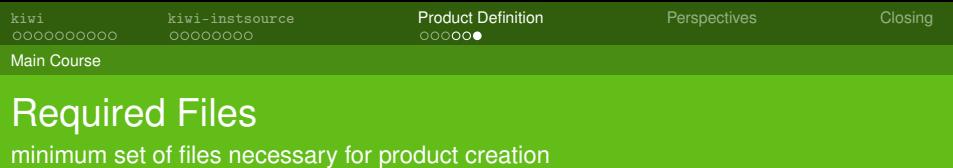

- *productname.product*
- *groupname*.group

- Now products can be modified and recreated
- Example: show recreation

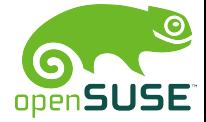

. . .

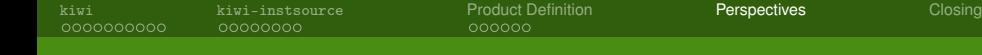

#### Expectations and Visions

what this will become

- **All our products will be created in the Build Service that** way
- Thousends of interconnected BS instances handle millions of products
- Addon products are so easy to create (based on existing work)
- Imaging for other platforms

<span id="page-29-0"></span>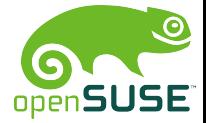

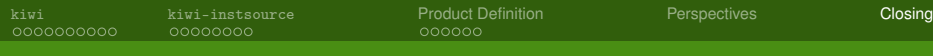

#### Thank you for your attention see you on FOSDEM 2010

You can contact me in various places:

- <irc.freenode.net> #opensuse-kiwi, user jcborn
- BuildService mailing list at
	- <<opensuse-buildservice@opensuse.org>>
- **kiwi-users mailing list at**

 $\langle$ <kiwi-users@lists.berlios.de>>

- icborn@suse.de
- helcaraxe@opensuse.org

<span id="page-30-0"></span>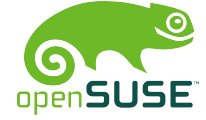

[kiwi](#page-2-0) [kiwi-instsource](#page-15-0) [Product Definition](#page-23-0) [Perspectives](#page-29-0) [Closing](#page-30-0)

#### Thank you for your attention see you on FOSDEM 2010

# REMEMBER TO HAVE FUN!

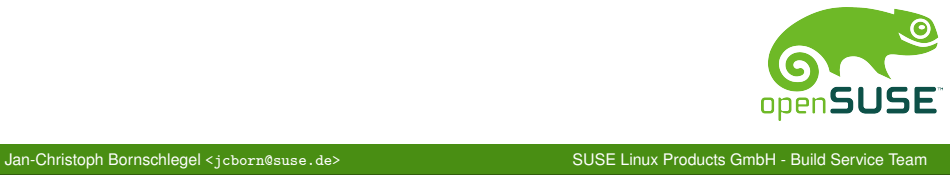

<span id="page-31-0"></span>